## \"google\" engine don\'t open in Chrome 20 and IE8

Posted by mmikan - 2012/09/22 12:34 \_\_\_\_\_\_\_\_\_\_\_\_\_\_\_\_\_\_\_\_\_\_\_\_\_\_\_\_\_\_\_\_\_\_\_\_\_

Plugin is great, thank you so much.

But I can't make it work in Google Chrome 20 AND IE 8, and it works fine in FF 15, IE 9, Opera 12 and Safari 5.

Code snippet in first article is: {aridoc engine="google" width="900" height="500"}images/stories/pdf/vrt\_duse\_deo.pdf{/aridoc}

and in second article is: {aridoc engine="google" width="900" height="600"}images/stories/pdf/vede\_uvod.doc{/aridoc}

Link to first article is: http://www.srichinmoy.rs/biblioteka/85-vrt-duse

and link to second article is: http://www.srichinmoy.rs/biblioteka/123-vede-prvi-zov-besmrtnosti

Site is in Serbian langugage, and there is a link at the bottom of both articles, with book icon on the left, which says "Prelistajte knjigu online", meaning "Online book reading". That link opens JCE MediaBox popup, which loads articles with only plugin snippet code, and in totaly blank and empty joomla template.

Even better, you can skip popup completely via following links: 1. http://www.srichinmoy.rs/prelistajte-knjigu-online?id=126 2. http://www.srichinmoy.rs/prelistajte-knjigu-online?id=129

I know, it's freakin ironic that Google Docs Viewer don't open in Google Chrome. For IE8, it's FUBAR allright, but I'd like it to work anyway.

Any help would be highly appreciated.

Thanx...

============================================================================

## Re:\"google\" engine don\'t open in Chrome 20 and IE8

Posted by admin - 2012/09/22 13:10 \_\_\_\_\_\_\_\_\_\_\_\_\_\_\_\_\_\_\_\_\_\_\_\_\_\_\_\_\_\_\_\_\_\_\_\_\_

Hello,

The plugin works fine in the latest version of Google Chrome 21.x:

http://www.ari-soft.com/images/fbfiles/images/docs-ce909bbeb0c6eda0236838374fb5adaf.jpg

Regards, ARI Soft

============================================================================

## Re:\"google\" engine don\'t open in Chrome 20 and IE8 Posted by mmikan - 2012/09/22 13:14 \_\_\_\_\_\_\_\_\_\_\_\_\_\_\_\_\_\_\_\_\_\_\_\_\_\_\_\_\_\_\_\_\_\_\_\_\_

Thankx for checking in Chrome 21.

I wonder why it ignores Chrome 20, and shows only animated loading icon. Same thing in IE8!!

============================================================================

Is that something beyond your plugin, or what?

## Re:\"google\" engine don\'t open in Chrome 20 and IE8

Posted by admin - 2012/09/22 13:18 \_\_\_\_\_\_\_\_\_\_\_\_\_\_\_\_\_\_\_\_\_\_\_\_\_\_\_\_\_\_\_\_\_\_\_\_\_

Check browser's error console, probably it contains javascript error(s). For this press Ctrl + Shift + J in Google Chrome browser.

Regards, ARI Soft

============================================================================

Re:\"google\" engine don\'t open in Chrome 20 and IE8

Posted by mmikan - 2012/09/22 13:28 \_\_\_\_\_\_\_\_\_\_\_\_\_\_\_\_\_\_\_\_\_\_\_\_\_\_\_\_\_\_\_\_\_\_\_\_\_

Good idea!

I just did, cleared console, and then pressed the button to load popup, and console then shows red X with msg: "Refused to display document because display forbidden by X-Frame-Options."

Go figure...

Any thoughts?

============================================================================

Re:\"google\" engine don\'t open in Chrome 20 and IE8 Posted by admin - 2012/09/22 13:32 \_\_\_\_\_\_\_\_\_\_\_\_\_\_\_\_\_\_\_\_\_\_\_\_\_\_\_\_\_\_\_\_\_\_\_\_\_

You can read about X-Frame-Options response header is here. It can be sent by your web server or browser addon.

Regards, ARI Soft

============================================================================

Re:\"google\" engine don\'t open in Chrome 20 and IE8 Posted by mmikan - 2012/09/22 13:37

Ahhh... In the other words, you suggest it might be due to MY Chrome, and it's addons, or it's configuration...

Wierd... Because my FF has 65 addons installed, and Chrome only 5. FF is my primary browser for web development, and it shows it fine...

OK, I'll investigate it further, and try to reproduce it on another machine.

Thank you for your help.

\_\_\_\_\_\_\_\_\_\_\_\_\_\_\_\_\_\_\_\_\_\_\_\_\_\_\_\_\_\_\_\_\_\_\_\_\_

============================================================================

Re:\"google\" engine don\'t open in Chrome 20 and IE8 Posted by oleksandrk - 2013/05/20 07:08 \_\_\_\_\_\_\_\_\_\_\_\_\_\_\_\_\_\_\_\_\_\_\_\_\_\_\_\_\_\_\_\_\_\_\_\_\_

Now don't work it in Chomium 25 (Ubuntu) & Crome 26 (Windows)

============================================================================

Re:\"google\" engine don\'t open in Chrome 20 and IE8 Posted by admin - 2013/05/20 07:10 \_\_\_\_\_\_\_\_\_\_\_\_\_\_\_\_\_\_\_\_\_\_\_\_\_\_\_\_\_\_\_\_\_\_\_\_\_

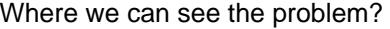

Regards, ARI Soft

Re:\"google\" engine don\'t open in Chrome 20 and IE8 Posted by oleksandrk - 2013/05/20 08:06 \_\_\_\_\_\_\_\_\_\_\_\_\_\_\_\_\_\_\_\_\_\_\_\_\_\_\_\_\_\_\_\_\_\_\_\_\_

============================================================================

http://poippo.pl.ua/diialnist-instytutu/plan-hrafik-na-potochnyi-misiats web-site in ukrainian language - official web-site of institut postgraduate education.

============================================================================

Re:\"google\" engine don\'t open in Chrome 20 and IE8 Posted by admin - 2013/05/20 08:23 \_\_\_\_\_\_\_\_\_\_\_\_\_\_\_\_\_\_\_\_\_\_\_\_\_\_\_\_\_\_\_\_\_\_\_\_\_

It works fine for us in Chrome v. 26.0.1410.64:

http://www.ari-soft.com/images/fbfiles/images/docs-aba123e8d4bf1fd3afd8678317d736d7.jpg

Regards, ARI Soft

============================================================================

Re:\"google\" engine don\'t open in Chrome 20 and IE8 Posted by oleksandrk - 2013/05/20 09:00 \_\_\_\_\_\_\_\_\_\_\_\_\_\_\_\_\_\_\_\_\_\_\_\_\_\_\_\_\_\_\_\_\_\_\_\_\_

Yes, it works. Sorry.

============================================================================